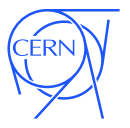

# CernVM[FS] Technology for Emulation

### Jakob Blomer for the CernVM Team

DPHEP Workshop on Full Costs of Curation

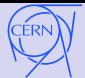

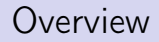

## Base Technology: Virtual Machines

Virtual machines enable historic software environments on today's infrastructure.

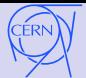

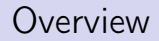

## Base Technology: Virtual Machines

Virtual machines enable historic software environments on today's infrastructure.

## Add-On 1: CernVM File System

CernVM-FS is a versioning and snapshotting file system used it to make the virtual machine's content accountable.

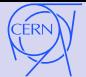

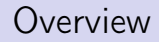

## Base Technology: Virtual Machines

Virtual machines enable historic software environments on today's infrastructure.

## Add-On 1: CernVM File System

CernVM-FS is a versioning and snapshotting file system used it to make the virtual machine's content accountable.

## Add-On 2: CernVM Contextualization Agent

Supports textual specification for interacting CernVMs. A *historic analysis cluster* is spawned from a single virtual machine image.

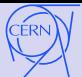

## A Time Machine for the Analysis Environment

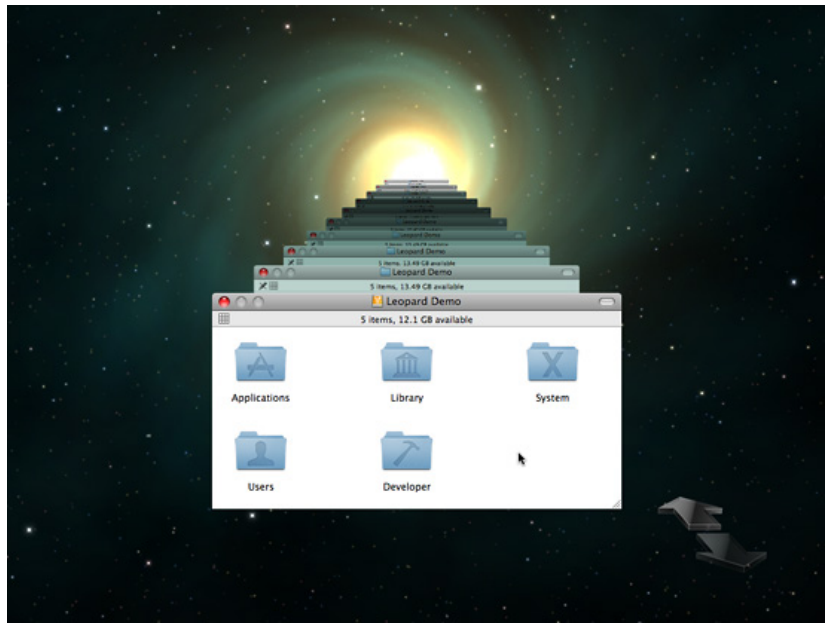

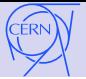

## Example

- ∙ For LHCb software stored in CernVM-FS, we can go back to essentially every day until October 2010
- ∙ This capability becomes more powerful since we can associate meaningful tags with snapshots

#### Tag list for the CernVM internal repository:

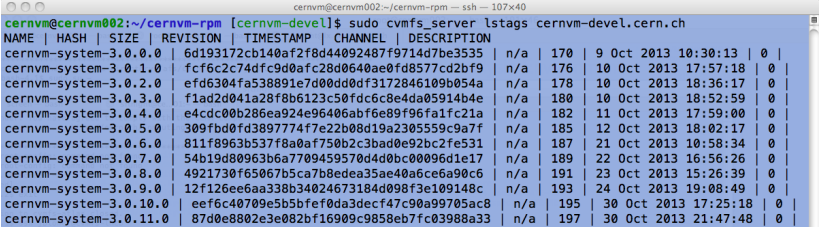

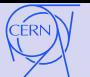

### **1** Processing of legacy data

- ∙ Software implicitly encodes knowledge about the correct interpretation of the data
- ∙ After substantial upgrades and modifications of the detector, the new software might lose this legacy knowledge
- ∙ After experiment decommission, porting and validation of software is likely to end
- ∙ Porting and validation will at some point become prohibitively expensive

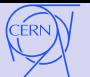

## **1** Processing of legacy data

- ∙ Software implicitly encodes knowledge about the correct interpretation of the data
- ∙ After substantial upgrades and modifications of the detector, the new software might lose this legacy knowledge
- ∙ After experiment decommission, porting and validation of software is likely to end
- ∙ Porting and validation will at some point become prohibitively expensive
- 2 Validation of new software versions
	- ∙ Otherwise, if the new software can process legacy data, comparison with historic version provides input for validation

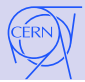

## Potential of Virtualization Technology

. . . with reasonable performance

- ∙ Very efficient on Intel architecture
- Blessed by almost 30 years backwards compatibility
- ∙ Commodity hardware

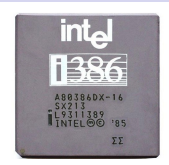

#### Efficient virtualization across architectures:

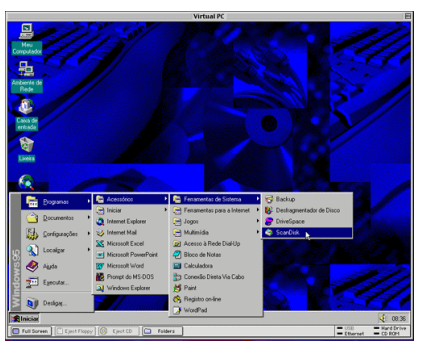

- ∙ Connectix Virtual PC ('90)
- ∙ Intel on PowerPC
- ∙ Windows, OS/2, Redhat Linux on Mac OS

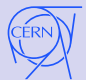

# Potential of Virtualization Technology

with reasonable performance

- ∙ Very efficient on Intel architecture
- Blessed by almost 30 years backwards compatibility
- ∙ Commodity hardware

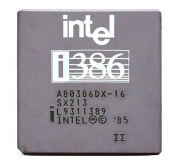

#### Efficient virtualization across architectures:

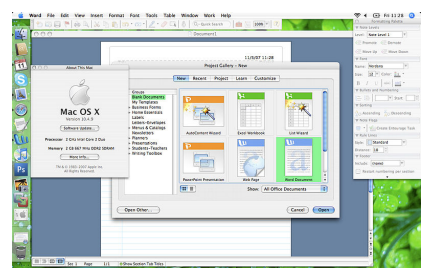

- ∙ Apple Rosetta (2006)
- ∙ PowerPC on Intel
- ∙ Speed: ≈50% of latest PowerPC

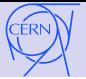

## HEP Data Processing Environment

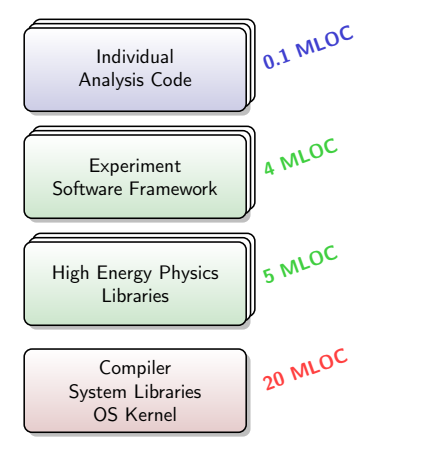

# Amplifying changing stable changing

stable

- ∙ Frequent Updates
- ∙ Not a single binary a development environment
- ∙ Hundreds of libraries with partially untracked dependencies
- ∙ Not easily chunkable
- ∙ Not easily packagable

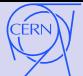

# Versioning and Snapshots in CernVM-FS

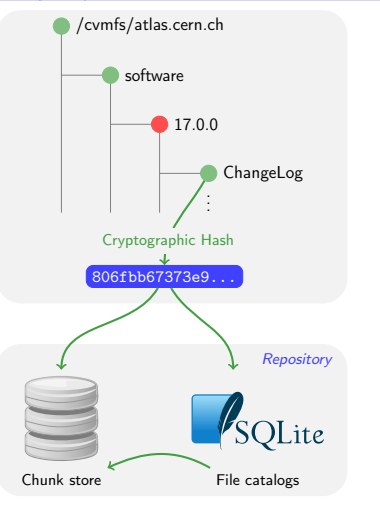

## Data Store

- ∙ Eliminates duplicates
- ∙ Never deletes, archiving

## File Catalog

- ∙ Directory structure, symlinks
- ∙ Content hashes of regular files
- ∙ Digitally signed
- ∙ Plain files

The root hash (40 characters) defines a file system snapshot (similar to git) Track record of LHC software and operating system

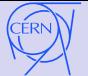

# Building blocks of CernVM

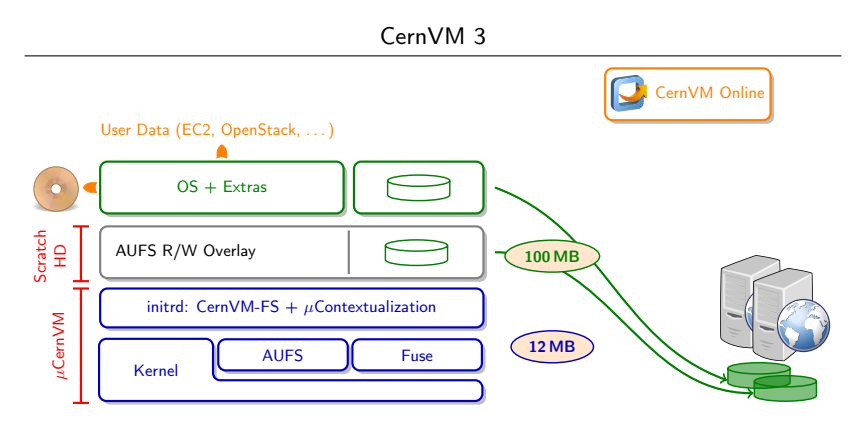

Twofold system:  $\mu$ CernVM boot loader  $+$  OS delivered by CernVM-FS

- The very same image can be contextualized to run Scientific Linux 4 32bit as well as the latest Scientific Linux 6 64bit
- $\approx$  10 years with a single image

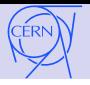

## "Context"

- ∙ Small ASCII text snippets
- ∙ Can be versioned

## Connecting to Outside World

- ∙ Isolated network for security reasons
- ∙ Allows to identify links to external services
- ∙ POSIX file system interface for data access
	- **1** Data access protocol can evolve independently
	- <sup>2</sup> Newly created MC can be injected

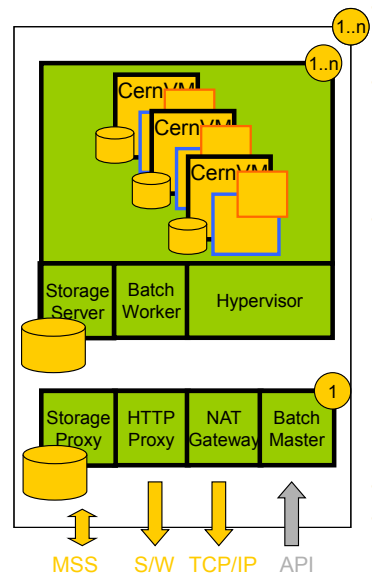

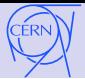

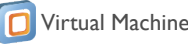

- Linux distribution based on Scientific Linux.
- Supports all popular hypervisors.
- Minimal footprint, the VM *interface* is needed
- Flexible contextualization.

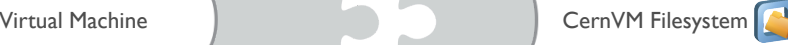

- Read-only, globally distributed file system optimized for software distribution.
- Based on plain files and HTTP
- Snapshotting and versioning file system
	- Already used in production by LHC experiments.

CernVM - based data analysis environment preservation

- CernVM-FS environment is defined by version strings. OS packages are defined by a versioned, closed package group (Meta-RPM)
- You need only the CernVM version string to rebuild CernVM image on demand.
- Ensembles of CernVMs can recreate a virtual cluster for data processing.
- CernVM can be contextualized using a small subset of EC2 API that allows it to be deployed on public or private clouds

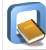

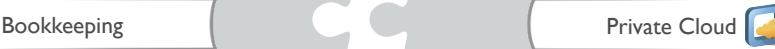

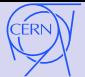

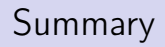

- ∙ Virtualization technology can bridge tens of years
- ∙ Virtualization helps us to escape the dependency hell
- ∙ CernVM technology provides access to a historic data processing environment identified by a version string
- ∙ Such virtual machines integrate well with today's cloud infrastructures
- ∙ Virtual machines are easy to deploy and can be given to "interested citizens"

#### Exercise: resurrecting the ALEPH environment

- ∙ Can we use CernVM on current CERN OpenStack infrastructure to do ALEPH physics?
- Set up Scientific Linux 4 on  $\mu$ CernVM  $\approx$  1 week of work
- ∙ Runs GALEPH and JULIA
- ∙ Ongoing work, potentially leads to a reference platform for LEP analysis environments

## <span id="page-16-0"></span>**1 [Backup Slides](#page-16-0)**

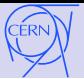

# Build Process: Scientific Linux on CernVM-FS

Maintenance of the repository should not become a Linux distributor's job But: should be reproducible and well-documented

Idea: automatically generate a fully versioned, closed package list from a "shopping list" of unversioned packages

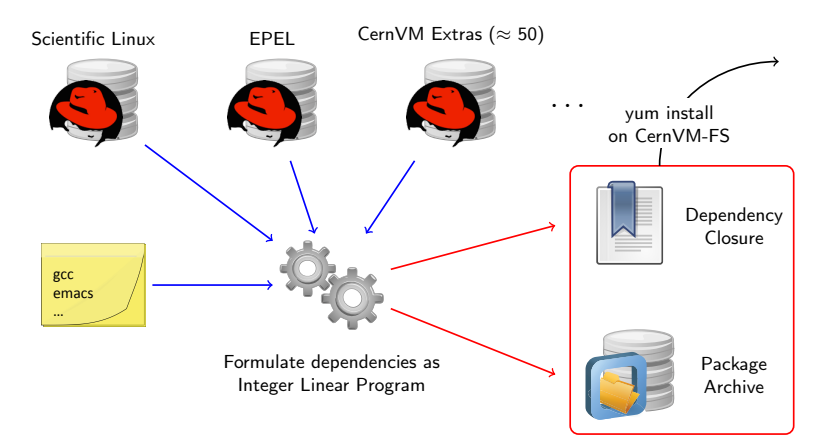

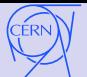

Normalized (Integer) Linear Program:

Minimize 
$$
(c_1 \cdots c_n) \cdot \begin{pmatrix} x_1 \\ \vdots \\ x_n \end{pmatrix}
$$
 subject to  $\begin{pmatrix} a_{11} & \cdots & a_{1n} \\ \vdots & \ddots & \vdots \\ a_{m1} & \cdots & a_{mn} \end{pmatrix} \cdot \begin{pmatrix} x_1 \\ \vdots \\ x_n \end{pmatrix} \le \begin{pmatrix} b_1 \\ \vdots \\ b_m \end{pmatrix}$ 

Here: every available (package, version) is mapped to a  $x_i \in \{0, 1\}$ .

Cost vector: newer versions are cheaper than older versions.

(Obviously: less packages cheaper than more packages.)

Dependencies:

Package  $x_a$  requires  $x_b$  or  $x_c$ :  $x_b + x_c - x_a \ge 0$ . Packages  $x_a$  and  $x_b$  conflict:  $x_a + x_b$  < 1.  $(\ldots)$ 

## Figures

 $\approx$ 17000 available packages (n = 17000), 500 packages on "shopping list"  $\approx$ 160 000 inequalities (m = 160000), solving time <10 s (g1pk) Meta  $RPM: \approx 1000$  fully versioned packages, dependency closure

Idea: Mancinelli, Boender, di Cosmo, Vouillon, Durak (2006)

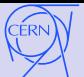

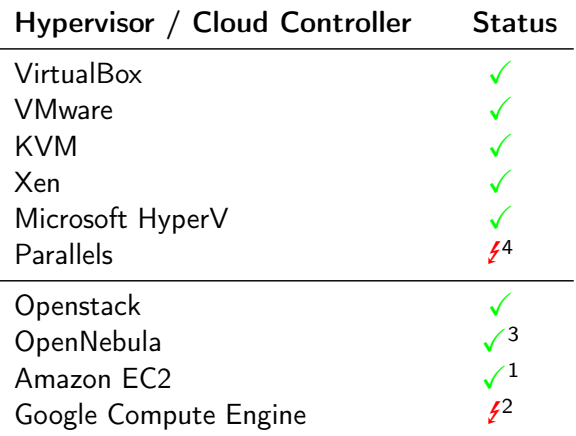

- $1$  Only tested with ephemeral storage, not with EBS backed instances
- <sup>2</sup> Waiting for custom kernel support
- <sup>3</sup> Only amiconfig contextualization
- <sup>4</sup> Unclear license of the guest additions